Документ подписан простой электронной подписью Информация о владельце: ФИО: Пекаревский Борис Владимирович Должность: Проректор по учебной и методической работе Дата подписания: 24.09.2021 20:59:55 Уникальный программный ключ: 3b89716a1076b80b2c167df0f27c09d01782ba84

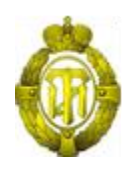

### МИНОБРНАУКИ РОССИИ

федеральное государственное бюджетное образовательное учреждение высшего образования «Санкт-Петербургский государственный технологический институт (технический университет)» (СПбГТИ(ТУ))

# **Рабочая программа модуля РАЗРАБОТКА РЕКЛАМНОГО ПРОДУКТА**

Направление подготовки

### **38.03.05 - Бизнес-информатика**

Направленность образовательной программы:

**Электронный бизнес**

Уровень подготовки **Бакалавриат**

Форма обучения **Очная**

Факультет **Экономики и менеджмента** Кафедра **Управления персоналом и рекламы**

> Санкт-Петербург 2021

# **ОГЛАВЛЕНИЕ**

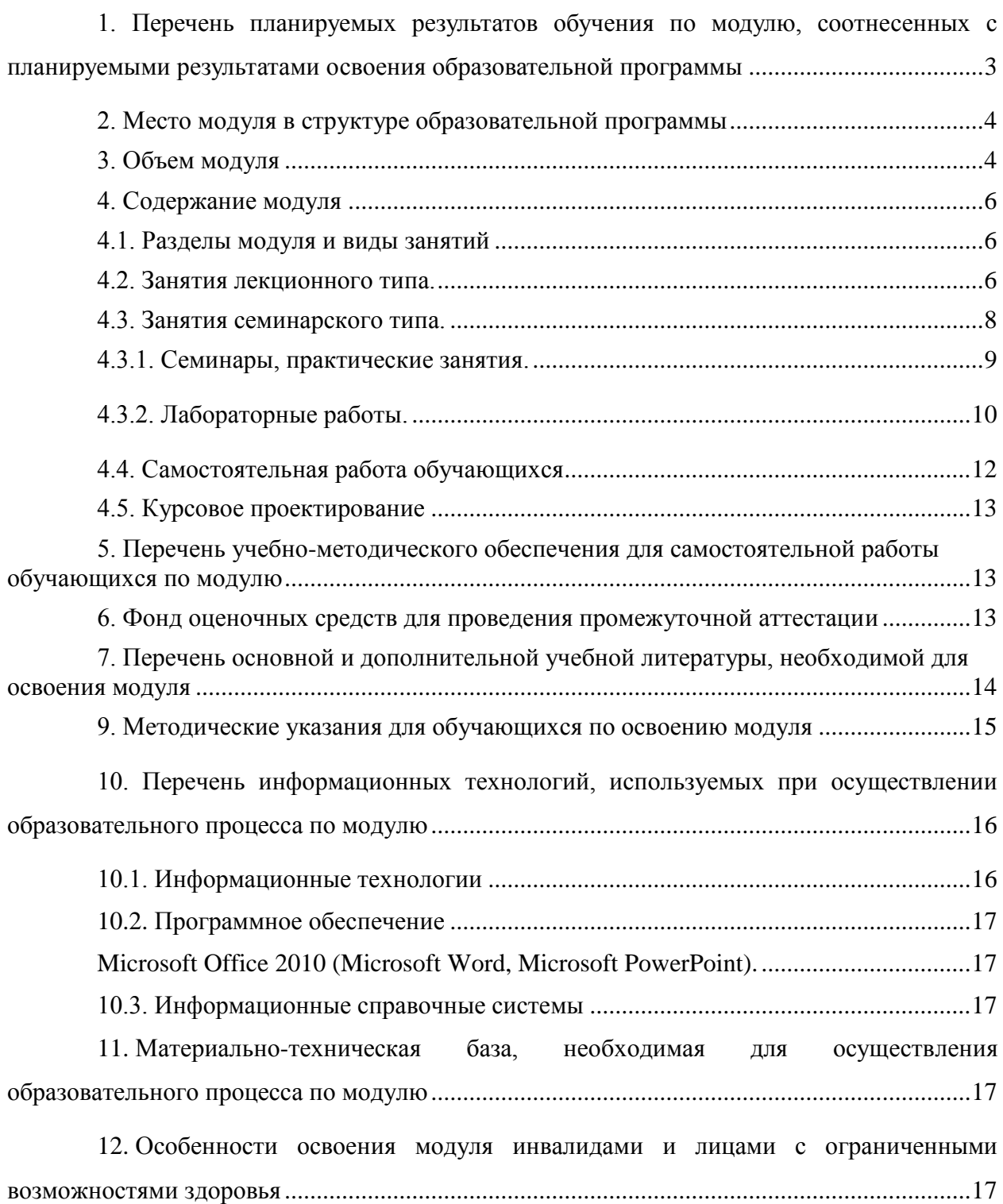

**1. Перечень планируемых результатов обучения по модулю, соотнесенных с планируемыми результатами освоения образовательной программы**

**Соответствие профессиональных стандартов, обобщённых трудовых функций и трудовых функций профессиональной деятельности выпускника программ бакалавриата компетенциям ФГОС по направлению подготовки «Бизнес-информатика»**

<span id="page-2-0"></span>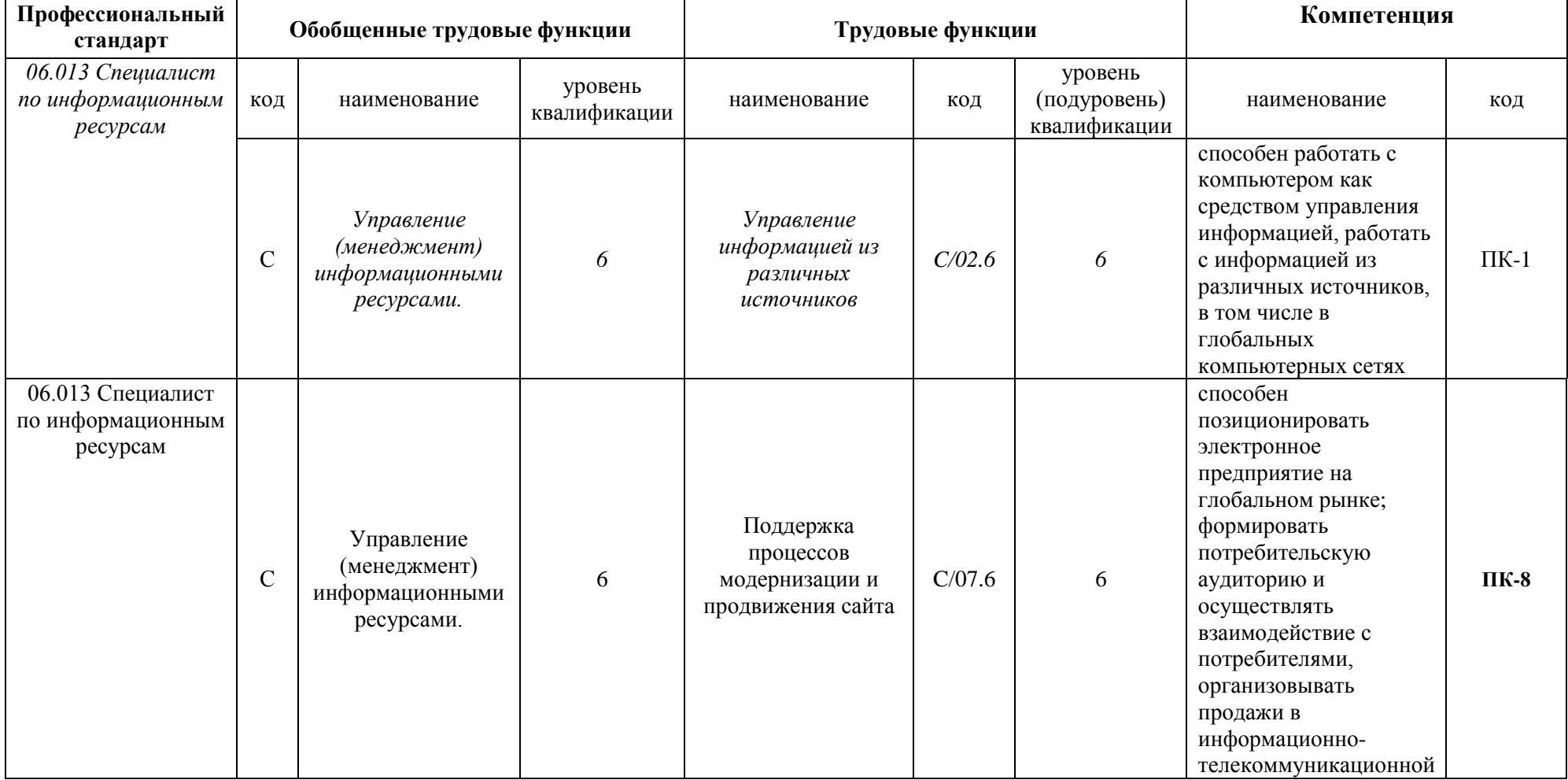

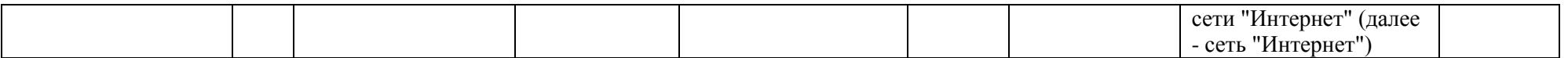

В результате освоения образовательной программы бакалавриата обучающийся должен овладеть следующими результатами обучения по модулю:

| овладеть следующими результатами обучения по модулю. |                   |             |                   |                             |
|------------------------------------------------------|-------------------|-------------|-------------------|-----------------------------|
| Kod                                                  | Наименование      | $K$ od      | Наименование      | Дескрипторы                 |
| компет                                               | компетенции       | индика      | индикатора        |                             |
| енции                                                |                   | mopa        | достижения        |                             |
|                                                      |                   |             | компетенции       |                             |
| $YK-1$                                               | Способен          | $YK-1.3$    | Анализ и синтез   | Знать:                      |
|                                                      | осуществлять      |             | информации,       | • Основы работы с           |
|                                                      | поиск,            |             | полученной с      | информацией;                |
|                                                      | критический       |             | помощью поиска,   | • Основные подходы и        |
|                                                      | анализ и синтез   |             | в соответствии с  | методы поиска источников    |
|                                                      | информации,       |             | поставленной      | информации;                 |
|                                                      | применять         |             | задачей           | • Уметь:                    |
|                                                      | системный         |             |                   | • Ориентироваться в видах и |
|                                                      | подход для        |             |                   | типах информации.           |
|                                                      | решения           |             |                   | Владеть:                    |
|                                                      | поставленных      |             |                   | • Практическими навыками    |
|                                                      | задач             |             |                   | анализа и синтеза           |
|                                                      |                   |             |                   | информации                  |
| $YK-2$                                               | Способен          | $YK-2.3$    | Определение       | Знать:                      |
|                                                      | определять круг   |             | оптимальных       | • • Основные подходы к      |
|                                                      | задач в рамках    |             | способов решения  | постановке целей;           |
|                                                      | поставленной      |             | задач             | • Уметь:                    |
|                                                      | цели и выбирать   |             | профессионально   | • Ориентироваться в         |
|                                                      | оптимальные       |             | й деятельности в  | оптимальных способах        |
|                                                      | способы их        |             | условиях          | достижения целей;           |
|                                                      | решения, исходя   |             | ограниченных      | Владеть:                    |
|                                                      | из действующих    |             | ресурсов          | • Практическими навыками    |
|                                                      | правовых норм,    |             |                   | выбора оптимального         |
|                                                      | имеющихся         |             |                   | способа решения             |
|                                                      | ресурсов и        |             |                   | поставленной задачи         |
|                                                      | ограничений       |             |                   |                             |
| $\Pi K-1$                                            | способен работать | $\Pi K-1.1$ | способен работать | Знать:                      |
|                                                      | с компьютером     |             | с информацией из  | • Понятие управление        |
|                                                      | как средством     |             | различных         | информацией;                |
|                                                      | управления        |             | источников, в том | • Понятие источника         |
|                                                      | информацией,      |             | числе, в          | информации;                 |
|                                                      | работать с        |             | глобальных        | • Основные виды             |
|                                                      | информацией из    |             | компьютерных      | деятельности службы ИС.     |
|                                                      | различных         |             | сетях             | Уметь:                      |
|                                                      | источников, в том |             |                   | • Применять                 |
|                                                      | числе в           |             |                   | методологические подходы к  |
|                                                      | глобальных        |             |                   | оценке источников           |
|                                                      | компьютерных      |             |                   | информации.                 |
|                                                      | сетях             |             |                   | Владеть:                    |
|                                                      |                   |             |                   | • Инструментальными         |
|                                                      |                   |             |                   | средствами управления       |
|                                                      |                   |             |                   | информацией в глобальных    |
|                                                      |                   |             |                   | компьютерных сетях          |

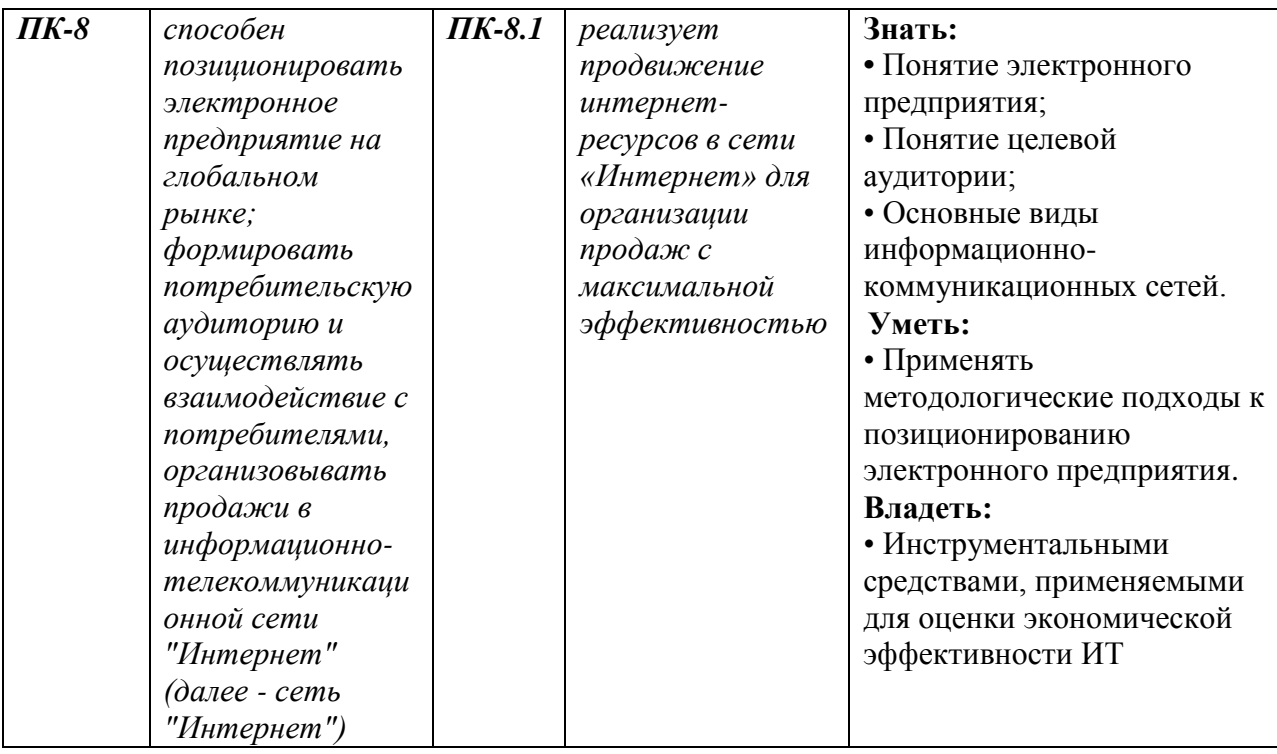

### <span id="page-5-0"></span>**2. Место модуля в структуре образовательной программы**

Модуль относится к ФТД. Факультативные дисциплины (модули) (ФТД.01) и изучается на 3 курсе в 9 триместре.

Полученные в процессе изучения модуля «Разработка рекламного продукта» знания, умения и навыки могут быть использованы при выполнении выпускной квалификационной работы бакалавров, а также в практической деятельности бакалавров. **3. Объем модуля**

<span id="page-5-1"></span>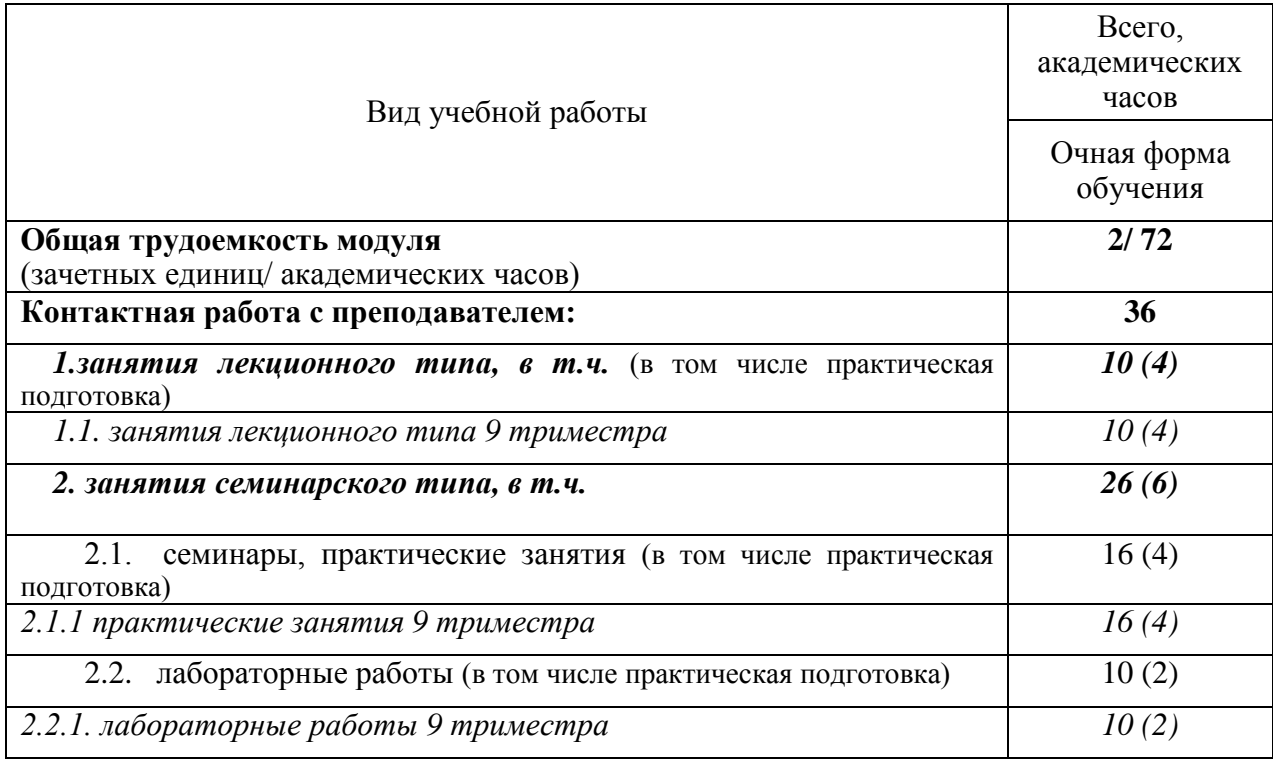

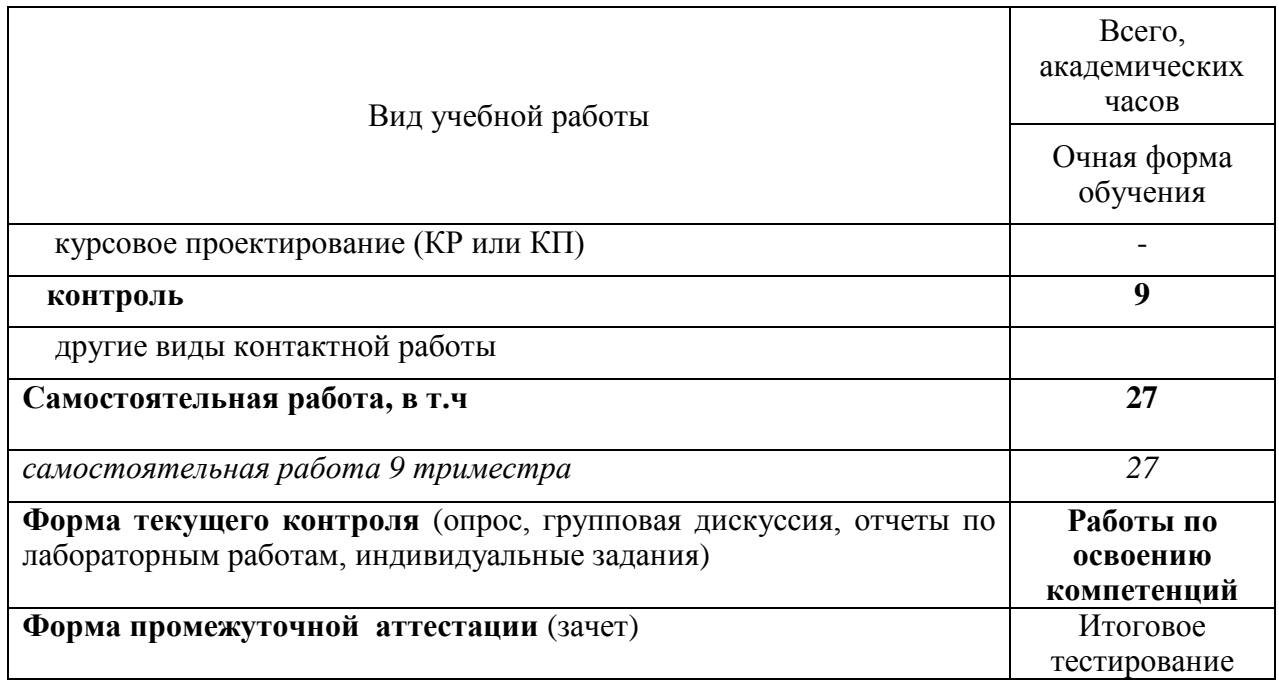

# <span id="page-7-0"></span>**4. Содержание модуля**

# <span id="page-7-1"></span>**4.1. Разделы модуля и виды занятий**

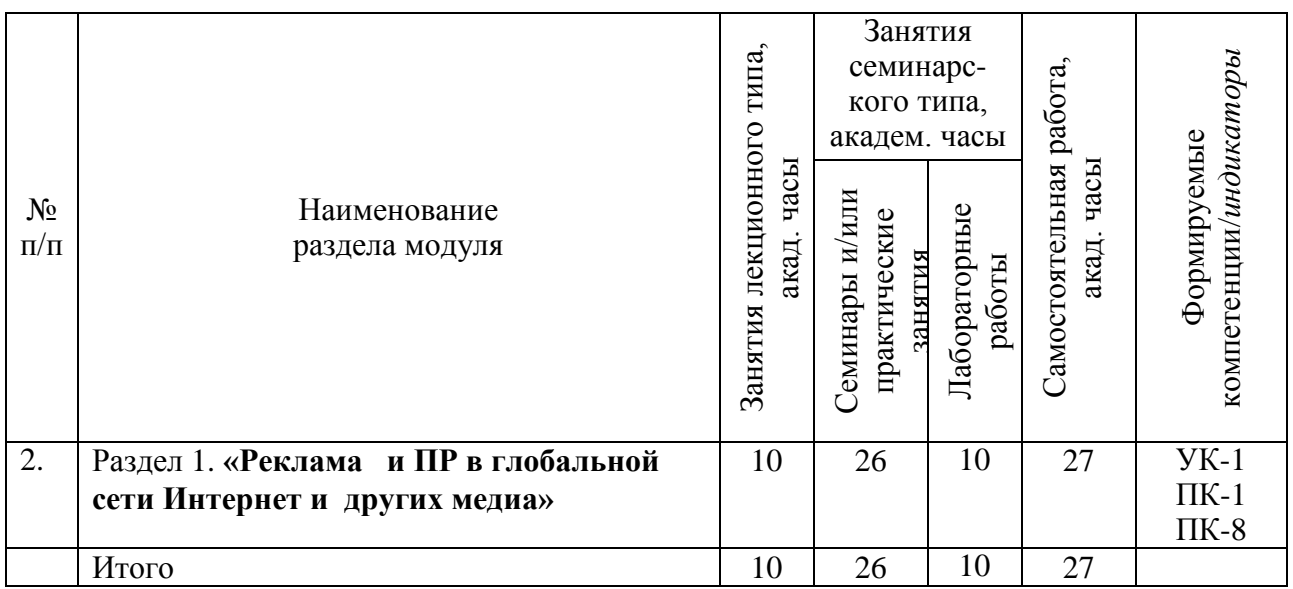

# <span id="page-7-2"></span>**4.2. Занятия лекционного типа.**

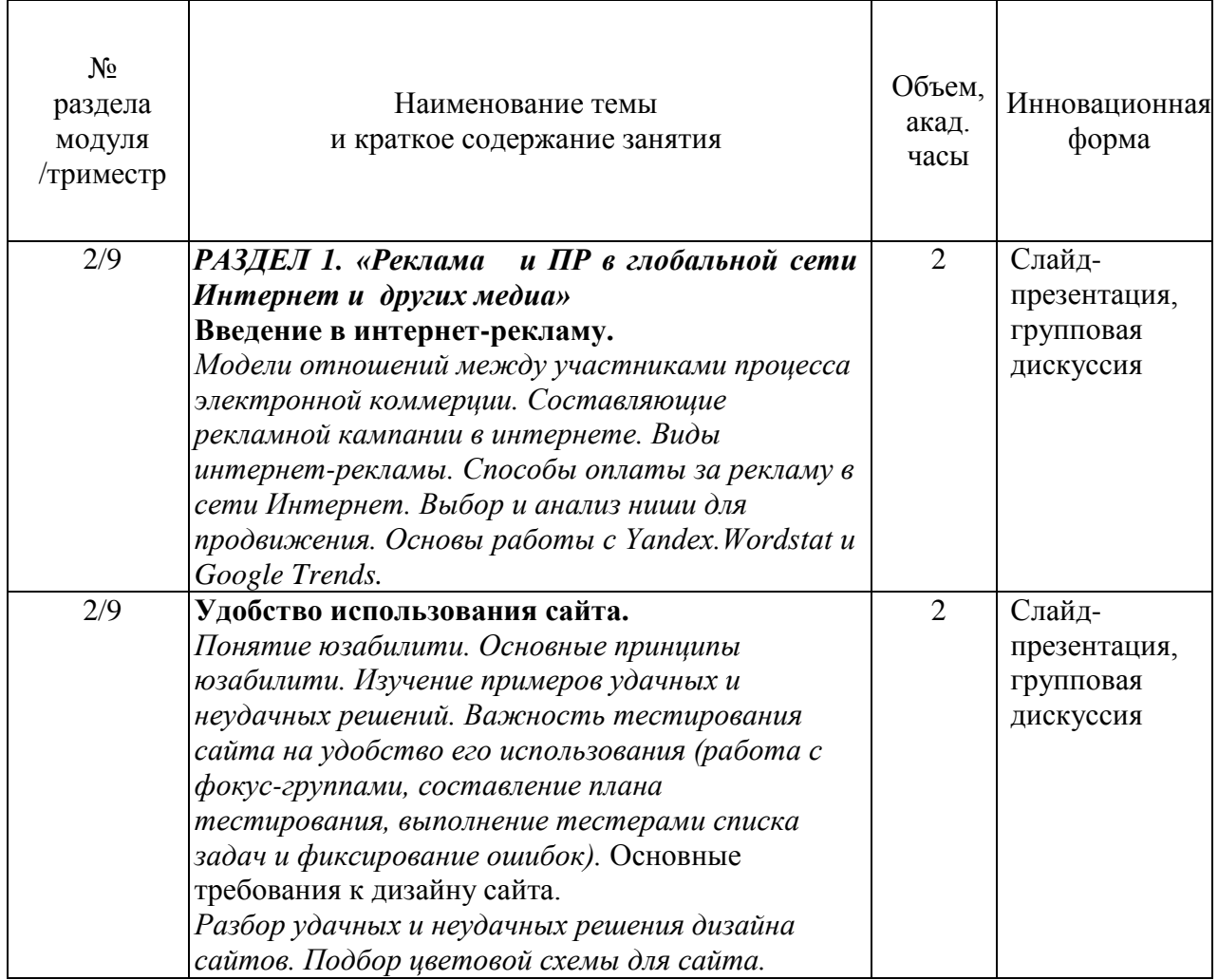

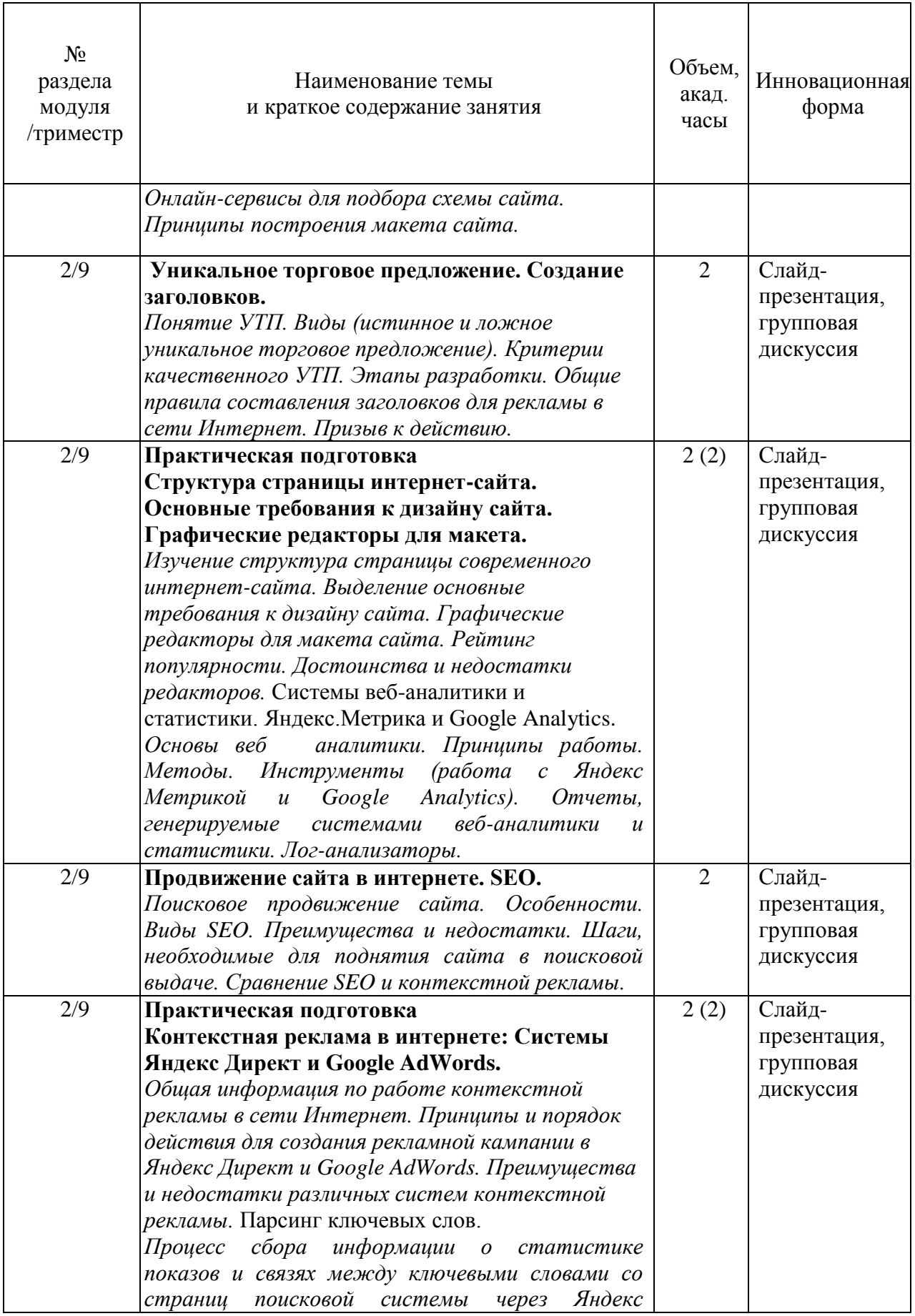

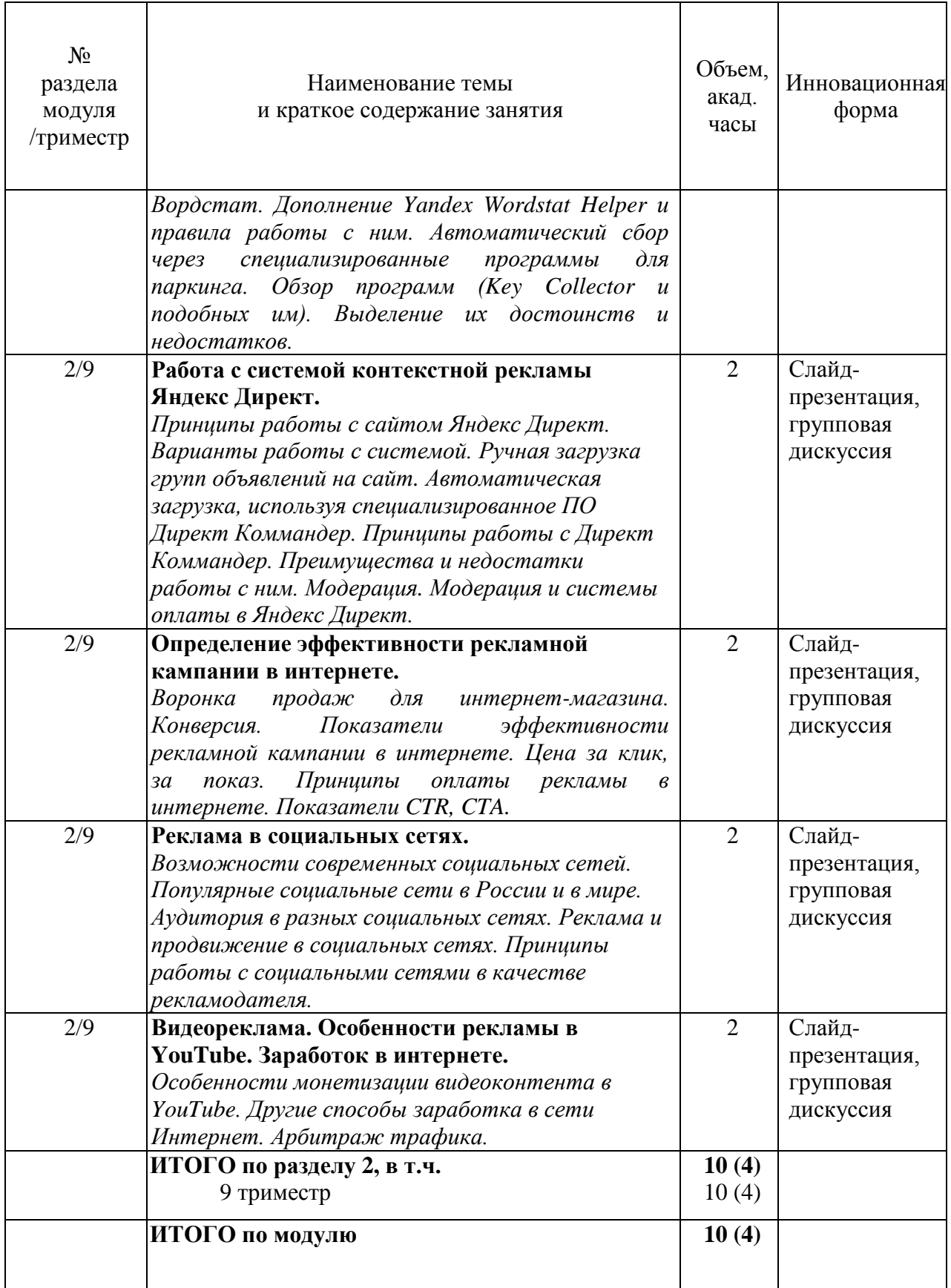

# <span id="page-9-0"></span>**4.3. Занятия семинарского типа.**

# <span id="page-10-0"></span>4.3.1. Семинары, практические занятия.

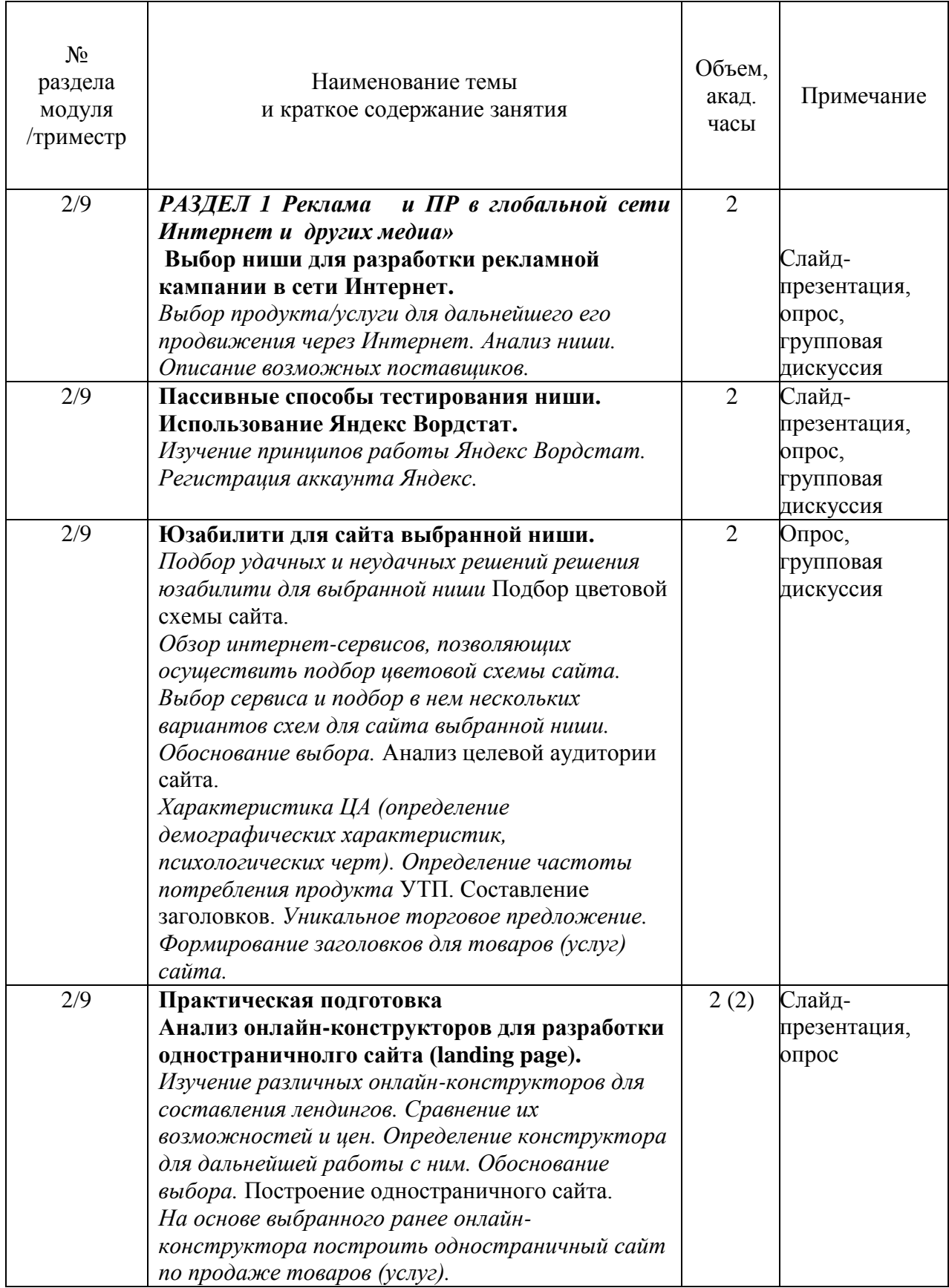

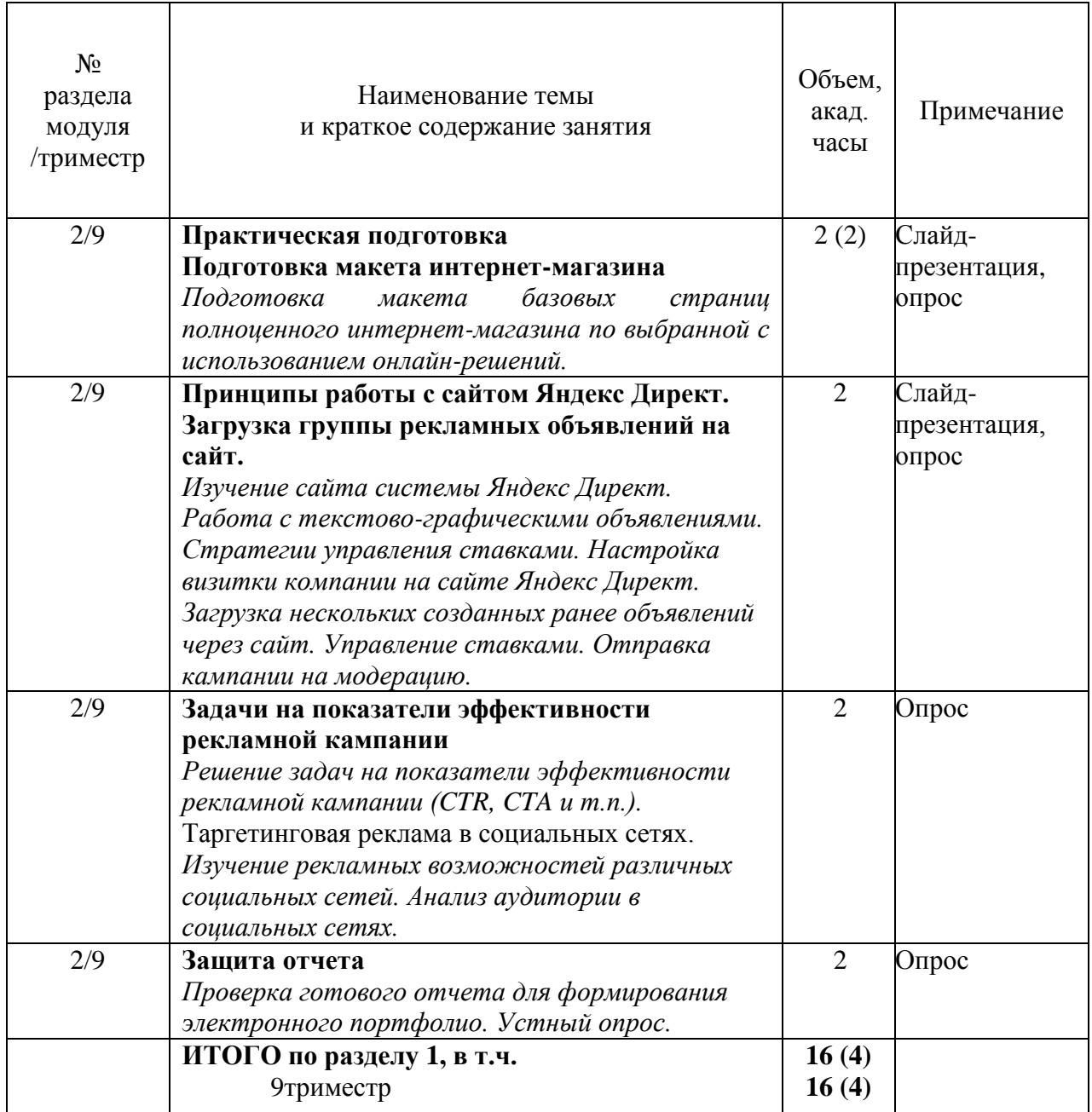

# <span id="page-11-0"></span>4.3.2. Лабораторные работы.

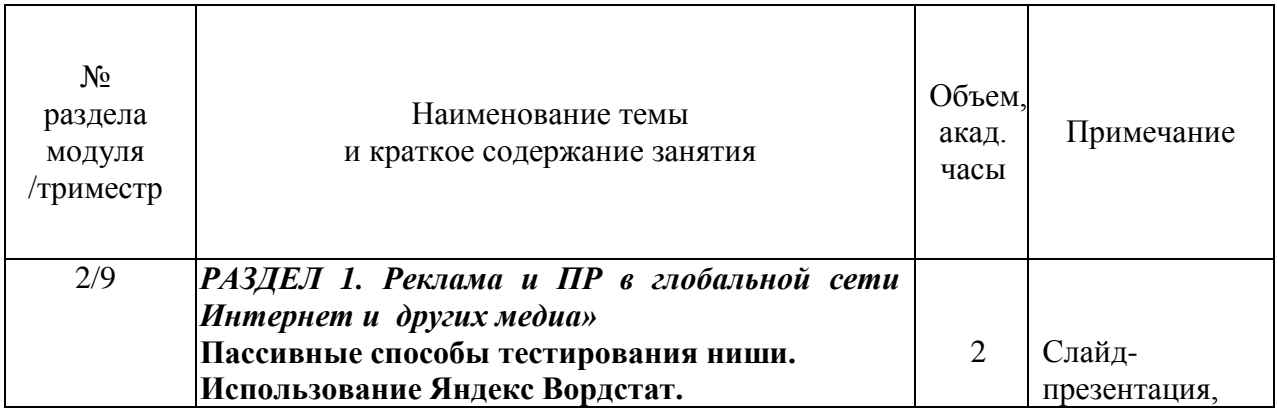

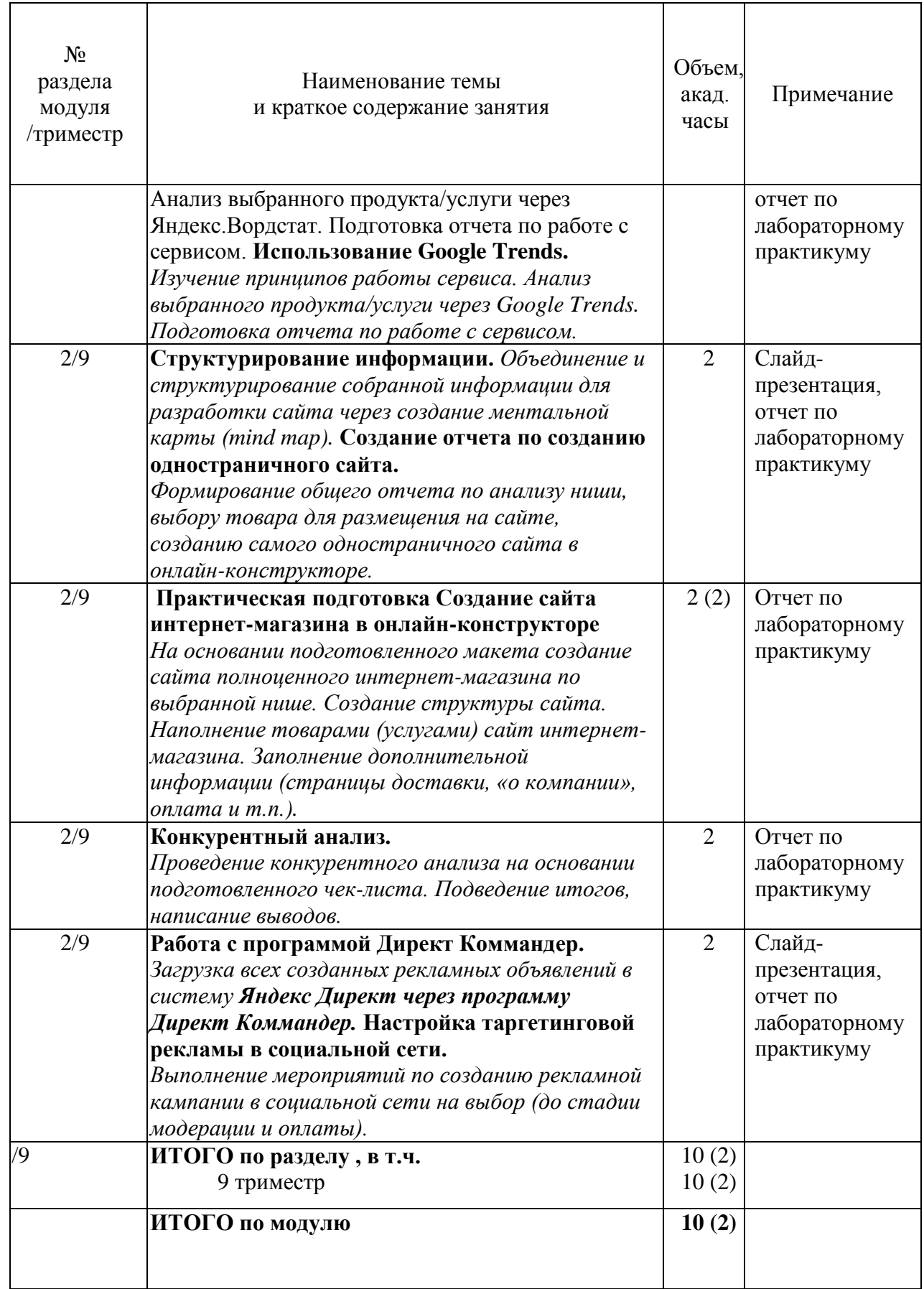

# <span id="page-13-0"></span>**4.4. Самостоятельная работа обучающихся**

Содержание самостоятельной работы

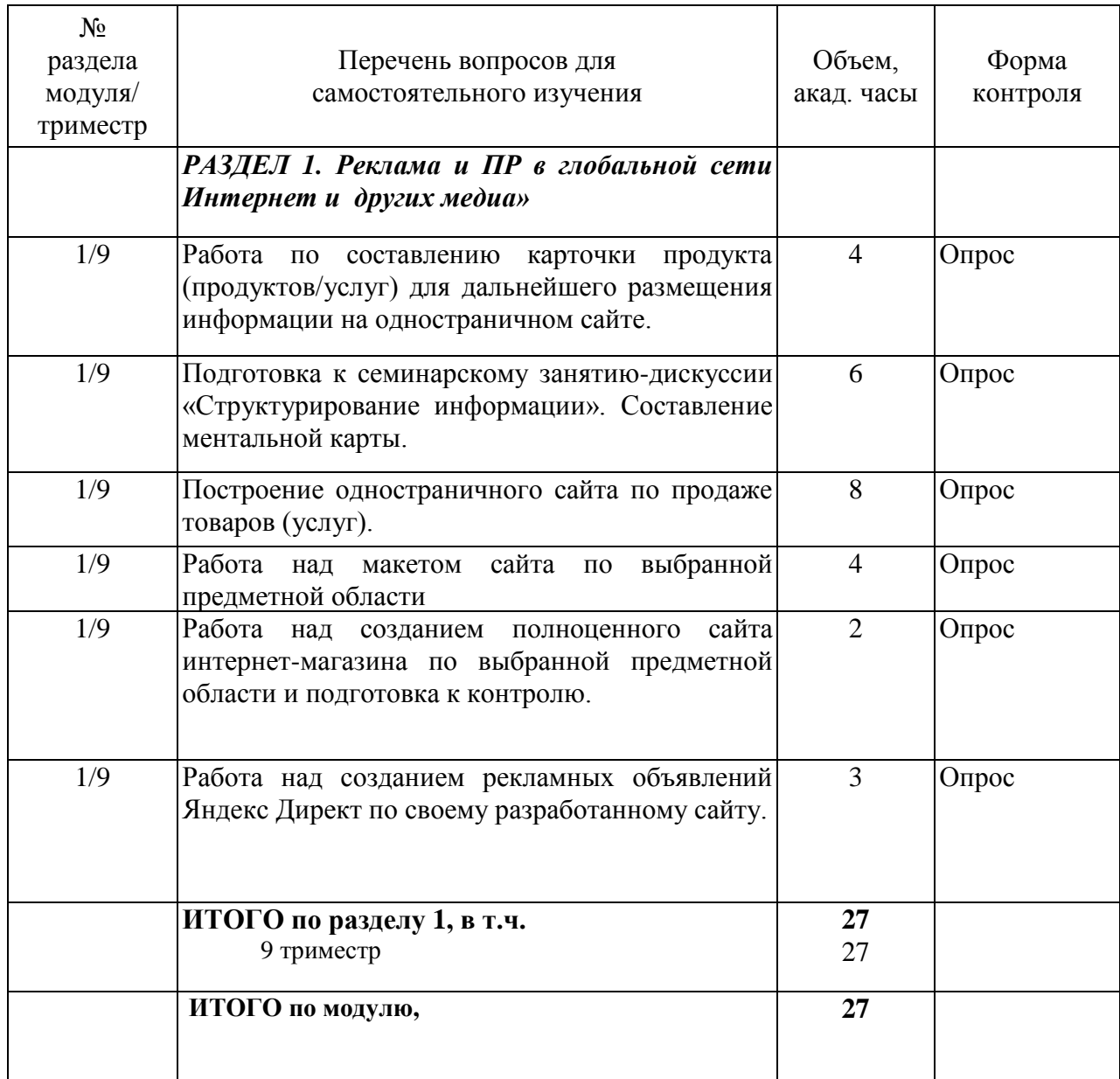

#### <span id="page-14-0"></span>**4.5. Курсовое проектирование**

Учебным планом не предусмотрено.

## <span id="page-14-1"></span>**5. Перечень учебно-методического обеспечения для самостоятельной работы обучающихся по модулю**

Методические указания для обучающихся по организации самостоятельной работы по модулю и требования по выполнению изложены в СТП СПбГТИ 048-2009. КС УКВД. «Виды учебных занятий. Самостоятельная планируемая работа студентов. Общие требования к организации и проведению» и размещены в электронной информационнообразовательной среде СПбГТИ(ТУ) https://technolog.bibliotech.ru/Account/OpenID

#### <span id="page-14-2"></span>**6. Фонд оценочных средств для проведения промежуточной аттестации**

Фонд оценочных средств по модулю представлен в Приложении № 1

Своевременное выполнение обучающимся мероприятий текущего контроля позволяет превысить (достигнуть) пороговый уровень («удовлетворительно») освоения предусмотренных элементов компетенций. Текущий контроль по учебному модулю проводится в форме опроса, групповой дискуссии, отчетов по лабораторным работам, индивидуальных заданий, тестирования.

Результаты учебного модуля считаются достигнутыми, если для всех элементов компетенций превышен (достигнут) пороговый уровень освоения компетенции на данном этапе.

Промежуточная аттестация по учебному модулю проводится в форме итогового тестирования и защиты курсовой работы.

Итоговый тест предусматривают выборочную проверку освоения предусмотренных элементов компетенций и комплектуются вопросами (заданиями).

При сдаче промежуточной аттестации, обучающийся получает 30 вопросов из перечня вопросов, время работы студента с итоговым тестом - 90 мин.

Пример открытых вопросов теста:

Комплекс мероприятий в области маркетинговых коммуникаций, проводимых в определенный период в рамках единой программы по достижению определенного воздействия на целевую аудиторию, называется:\_\_\_\_\_\_\_\_\_\_\_. **(ПК-8)**

#### *(ответ: рекламной кампанией)*

В рамках рекламной кампании продукта А рекламное объявление было показано 3200 раз, на сайт в итоге перешло 960 человек, 48 человек решили заказать товар. Стоимость одного клика (перехода на сайт) составила 4 рубля. Чему будет равен показатель CTR (%) для данного рекламного объявления? (ответ дать целым числом; при получении дробного округлять по правилам математики; знак «%» не писать) **(ПК-1)**

*(ответ: 30)*

Пример закрытых вопросов теста:

Целью контроля рекламной деятельности является: **(УК-1)**

- 1) разработка направлений развития фирмы;
- 2) определение оптимальной численности сотрудников фирмы;

### **3) определение эффективности расходования средств на рекламу.**

В качестве основных элементов онлайн-маркетинга можно перечислить **(ПК-8)**:

### **1) медийная реклама и контекстная реклама**

**2) SEO**

### **3) SMO и SMM**

- 4) создание сайтов
- 5) обоснование создания интернет-магазина

## <span id="page-15-0"></span>**7. Перечень основной и дополнительной учебной литературы, необходимой для освоения модуля**

### **электронные учебные издания**

1. *Внуков, А. А.* Защита информации : учебное пособие для вузов / А. А. Внуков. — 3-е изд., перераб. и доп. — Москва : Издательство Юрайт, 2021. — 161 с. — (Высшее образование). — ISBN 978-5-534-07248-8. **(ЭБС Юрайт)**.

2. *Жильцова, О. Н.* Рекламная деятельность : учебник и практикум для вузов / О. Н. Жильцова, И. М. Синяева, Д. А. Жильцов. — Москва : Издательство Юрайт, 2021. — 233 с. — (Высшее образование). — ISBN 978-5-9916-9889-4. **(ЭБС Юрайт)**.

3. *Лобанова, Н. М.* Эффективность информационных технологий : учебник и практикум для вузов / Н. М. Лобанова, Н. Ф. Алтухова. — Москва : Издательство Юрайт, 2021. — 237 с. — (Высшее образование). — ISBN 978-5-534-00222-5. **(ЭБС Юрайт)**.

4. *Поляков, В. А.* Разработка и технологии производства рекламного продукта : учебник и практикум для вузов / В. А. Поляков, А. А. Романов. — Москва : Издательство Юрайт, 2021. — 502 с. — (Высшее образование). — ISBN 978-5-534-05261-9. **(ЭБС Юрайт)**.

5. *Синяева, И. М.* Реклама и связи с общественностью : учебник для вузов / И. М. Синяева, О. Н. Жильцова, Д. А. Жильцов. — Москва : Издательство Юрайт, 2021. — 552 с. — (Высшее образование). — ISBN 978-5-534-14843-5. **(ЭБС Юрайт)**.

Официальный сайт СПбГТИ(ТУ) http://technolog.edu.ru

Размещены:

- учебный план
- $P\Pi M$
- учебно-методические материалы

### *Электронно-библиотечные системы*

1. Электронная библиотека СПбГТИ(ТУ) (на базе ЭБС «БиблиоТех»). Принадлежность – собственная СПбГТИ(ТУ). Договор на передачу права (простой неисключительной лицензии) на использования результата интеллектуальной деятельности ООО «БиблиоТех» ГК№0372100046511000114\_135922 от 30.08.2011. Адрес сайта – http://bibl.lti-gti.ru/

- 2. Электронная библиотечная система «Юрайт».
	- Принадлежность сторонняя.

Договор № 130 (ЕП) 2020 от 01.12.2018

Адрес сайта – [https://urait.ru](https://urait.ru/)

3. E-library.ru – научная электронная библиотека. Принадлежность – сторонняя. Договор № SU-676/2021 от 02.12.2020 Адрес сайта – http://elibrary.ru **1.**

### *Информационные справочные системы*

- 1. Справочная правовая система (СПС) в виде электронного банка правовых материалов «Гарант». Договор №УЗ-14/12 от 28.08.2012. Адрес сайта – www.garant.ru
- 2. Справочно-поисковая система «Консультант-Плюс». Принадлежность сторонняя. Договор об информационной поддержке от 01.01.2009. Адрес сайта – www.consultant.ru

### **2.** *Рекомендуемые интернет-ресурсы*

- 1. Информационная система «Единое окно доступа к образовательным ресурсам» - [http://window.edu.ru](http://window.edu.ru/)
- 2. Единая коллекция цифровых образовательных ресурсов [http://school](http://school-collection.edu.ru/)[collection.edu.ru](http://school-collection.edu.ru/)
- 3. Федеральный центр информационно-образовательных ресурсов [http://fcior.edu.ru](http://fcior.edu.ru/)
- 4. Российская национальная библиотека[-www.nlr.ru](http://www.nlr.ru/) /
- 5. Российская государственная библиотека.[-www.rsl.ru](http://www.rsl.ru/) /
- 6. Агентство деловых новостей «Аргументы и факты». [-www.aif.ru](http://www.aif.ru/) /
- 7. Агентство деловой информации «Бизнес-карта».- [www.biznes-karta.ru](http://www.biznes-karta.ru/) /
- 8. Агентство финансовых новостей «Блумберг».- [www.bloomberg.com](http://www.bloomberg.com/) /
- 9. Информационное агентство «РосБизнесКонсалтинг». [-www.rbc.ru](http://www.rbc.ru/) /
- 10. Система дистанционного бизнес-образования. [www.businesslearning.ru](http://www.businesslearning.ru/) /

### **9. Методические указания для обучающихся по освоению модуля**

<span id="page-16-0"></span>Методическая модель преподавания модуля основана на применении активных методов обучения. Принципами организации учебного процесса являются:

– выбор методов преподавания в зависимости от различных факторов, влияющих на организацию учебного процесса;

– объединение нескольких методов в единый преподавательский модуль в целях повышения эффективности процесса обучения;

– приведение примеров применения изучаемого теоретического материала к реальным практическим ситуациям;

– активное участие обучающихся в учебном процессе;

– подготовка обучающимися учебно-исследовательских работ по темам, связанным с формируемыми в рамках модуля компетенциями.

Все виды занятий по модулю проводятся в соответствии с требованиями следующих СТП:

– СТП СПбГТИ 040-2002. КС УКДВ. Виды учебных занятий. Лекция. Общие требования;

– СТП СПбГТИ 018-2014. КС УКДВ. Виды учебных занятий. Семинары и практические занятия. Общие требования к организации и проведению.

– СТП СПбГТИ 048-2009. КС УКВД. Виды учебных занятий. Самостоятельная планируемая работа студентов. Общие требования к организации и проведению.

– СТП СПбГТИ 016-2015. КС УКДВ. Порядок организации и проведения зачетов и экзаменов.

**Лекции**, прослушанные студентами, дают систематизированные основы научных знаний и являются первым этапом теоретической подготовки. Они могут проводиться как в классической форме, так и с применением инновационных, интерактивных методов.

**Практические занятия** проводятся в форме семинаров. Целью их проведения является углубленное рассмотрение и закрепление материала, полученного на лекциях и в процессе самостоятельной работы над учебной и научной литературой. Семинары посвящаются обсуждению важнейших тем в форме опроса, рассмотрения проблемных вопросов или групповой дискуссии, на них же осуществляется текущий контроль знаний. При проведении семинаров преподаватель должен ориентировать студентов на самостоятельную работу. Одной из ее форм могут стать небольшие доклады по той или иной обсуждаемой проблеме.

**Лабораторные работы** проводятся в виде самостоятельной работы студентов по индивидуально выданным заданиям. Тематика лабораторных работ выстроена таким образом, чтобы в письменной форме, с применением активных форм обучения, студенты могли на практике закрепить весь пройденный на лекционных и практических (семинарских) занятиях материал. Каждое лабораторное занятие предполагает оформление специальным образом структурированного отчета о ходе его проведения.

**Самостоятельная работа** – совокупность всей самостоятельной деятельности обучающихся, как в отсутствие преподавателя, так и в контакте с ним. В ходе самостоятельной работы студент учится использовать различные источники информации (в частности – при подготовке устных докладов). Для более качественного освоения материала преподаватель предоставляет студентам сведения о методических указаниях, учебной и научной литературе и интернет-ресурсах по разделам модуля. Если в ходе изучения темы возникнут какие-либо трудности, которые сам студент не может преодолеть, ему необходимо обратиться к ведущему курс преподавателю. Большую помощь в самостоятельной работе учащимся окажет Фундаментальная библиотека СПбГТИ (ТУ), в которой имеется большое количество учебных, научных и справочных изданий, а также учебно-методические указания, разработанные коллективом кафедры управления персоналом и рекламы.

Основными условиями правильной организации учебного процесса для обучающихся является: плановость в организации учебной работы; серьезное отношение к изучению материала; постоянный самоконтроль.

#### <span id="page-17-0"></span>**10. Перечень информационных технологий, используемых при осуществлении образовательного процесса по модулю**

#### **10.1. Информационные технологии**

<span id="page-17-1"></span>В учебном процессе по данному модулю предусмотрено использование информационных технологий:

чтение лекций с использованием слайд-презентаций;

взаимодействие с обучающимися посредством электронной информационнообразовательной среды (ЭИОС СПбГТИ(ТУ)).

#### **10.2. Программное обеспечение**

<span id="page-18-1"></span><span id="page-18-0"></span>Microsoft Office 2010 (Microsoft Word, Microsoft PowerPoint). Операционная система Microsoft Windows 7 Professional «1С:Предприятие», версия 8 (1С: Бухгалтерия предприятия)

#### **10.3. Информационные справочные системы**

- <span id="page-18-2"></span>1. Справочная правовая система (СПС) в виде электронного банка правовых материалов «Гарант». Договор №УЗ-14/12 от 28.08.2012. Адрес сайта – www.garant.ru
- 2. Справочно-поисковая система «Консультант-Плюс». Принадлежность сторонняя. Договор об информационной поддержке от 01.01.2009. Адрес сайта – [www.consultant.ru](http://www.consultant.ru/)

#### <span id="page-18-3"></span>**11. Материально-техническая база, необходимая для осуществления образовательного процесса по модулю**

Специальные помещения представляют собой учебные аудитории для проведения занятий лекционного типа, занятий семинарского типа, текущего контроля и промежуточной аттестации, а также помещения для самостоятельной работы и помещения для хранения и профилактического обслуживания учебного оборудования.

Специальные помещения укомплектованы учебной мебелью, в том числе мебелью для преподавания модуля, учебной доской, и техническими средствами обучения, служащими для представления учебной информации большой аудитории (мультимедийный проектор, экран, компьютеры, звуковые колонки).

Для проведения занятий лекционного типа используются наборы демонстрационного оборудования и учебно-наглядных пособий, обеспечивающие тематические иллюстрации.

Помещения для самостоятельной работы обучающихся оснащены компьютерной техникой с возможностью подключения к сети «Интернет» и обеспечением доступа в электронную информационно-образовательную среду организации.

Электронно-библиотечные системы и электронная информационно-образовательная среда, а также информационно-справочные системы обеспечивают одновременный доступ не менее 25 процентов обучающихся.

Обучающиеся из числа лиц с ограниченными возможностями обеспечиваются электронными образовательными ресурсами в формах, адаптированных к ограничениям их здоровья.

Для обеспечения оперативного информирования и обеспечения необходимой учебной и методической информацией создан интернет портал – gtifem.ru. В рамках данного проекта реализована возможность социальной коммуникации между студентами и преподавателями, организован доступ к учебной литературе, к обсуждению и реализации разного рода проектов не только в рамках учебного процесса, но и в социально-общественной жизни студентов.

#### <span id="page-18-4"></span>**12. Особенности освоения модуля инвалидами и лицами с ограниченными возможностями здоровья**

Специальные условия обучения и направления работы с инвалидами и лицами с ограниченными возможностями здоровья (далее – обучающиеся с ограниченными возможностями здоровья) определены на основании:

– Федерального закона от 29.12.2012 № 273-ФЗ «Об образовании в Российской Федерации»;

– Федерального закона от 24.11.1995 № 181-ФЗ «О социальной защите инвалидов в Российской Федерации»;

– приказа Минобрнауки России от 05.04.2017 № 301 «Об утверждении Порядка организации и осуществления образовательной деятельности по образовательным программам высшего образования – программам бакалавриата, программам специалитета, программам магистратуры»;

– методических рекомендаций по организации образовательного процесса для обучения инвалидов и лиц с ограниченными возможностями здоровья в образовательных организациях высшего образования, в том числе оснащенности образовательного процесса, утвержденных Минобрнауки России 08.04.2014 № АК-44/05вн.

Для инвалидов и лиц с ограниченными возможностями учебный процесс осуществляется в соответствии с Положением об организации учебного процесса для обучения инвалидов и лиц с ограниченными возможностями здоровья СПбГТИ(ТУ), утвержденным ректором 28.08.2014 г.

Под специальными условиями для получения образования обучающихся с ограниченными возможностями здоровья понимаются условия обучения, воспитания и развития таких обучающихся, включающие в себя использование при необходимости адаптированных образовательных программ и методов обучения и воспитания, специальных учебников, учебных пособий и дидактических материалов, специальных технических средств обучения коллективного и индивидуального пользования, предоставление услуг ассистента (помощника), оказывающего необходимую помощь, проведение групповых и индивидуальных коррекционных занятий, обеспечение доступа в здания вуза и другие условия, без которых невозможно или затруднено освоение образовательных программ обучающихся с ограниченными возможностями здоровья.

Обучение в рамках учебного модуля обучающихся с ограниченными возможностями здоровья осуществляется институтом с учетом особенностей психофизического развития, индивидуальных возможностей и состояния здоровья таких обучающихся.

Обучение по учебному модулю обучающихся с ограниченными возможностями здоровья может быть организовано как совместно с другими обучающимися, так и в отдельных группах.

В целях доступности обучения по модулю обеспечивается:

1) для лиц с ограниченными возможностями здоровья по зрению:

– наличие альтернативной версии официального сайта института в сети «Интернет» для слабовидящих;

– весь необходимый для изучения материал, согласно учебному плану (в том числе, для обучающихся по индивидуальным учебным планам) предоставляется в электроном виде на диске.

– индивидуальное равномерное освещение не менее 300 люкс;

– присутствие ассистента, оказывающего обучающемуся необходимую помощь;

– обеспечение возможности выпуска альтернативных форматов печатных материалов (крупный шрифт или аудиофайлы);

– обеспечение доступа обучающегося, являющегося слепым и использующего собаку-проводника, к зданию института.

2) для лиц с ограниченными возможностями здоровья по слуху:

– наличие микрофонов и звукоусиливающей аппаратуры коллективного пользования (аудиоколонки);

3) для лиц с ограниченными возможностями здоровья, имеющих нарушения опорно-двигательного аппарата, материально-технические условия должны обеспечивать возможность беспрепятственного доступа обучающихся в учебные помещения, столовые, туалетные и другие помещения организации, а также пребывания в указанных помещениях (наличие пандусов, поручней, расширенных дверных проемов и других приспособлений).

Перед началом обучения могут проводиться консультативные занятия, позволяющие обучающимся с ограниченными возможностями адаптироваться к учебному процессу.

В процессе ведения учебного модуля профессорско-преподавательскому составу рекомендуется использование социально-активных и рефлексивных методов обучения, технологий социокультурной реабилитации с целью оказания помощи обучающимся с ограниченными возможностями здоровья в установлении полноценных межличностных отношений с другими обучающимися, создании комфортного психологического климата в учебной группе.

Особенности проведения текущей и промежуточной аттестации по модулю для обучающихся с ограниченными возможностями здоровья устанавливаются с учетом индивидуальных психофизических особенностей (устно, письменно на бумаге, письменно на компьютере, в форме тестирования и другое). При необходимости предоставляется дополнительное время для подготовки ответа на зачете или экзамене.